#### C++ Basics

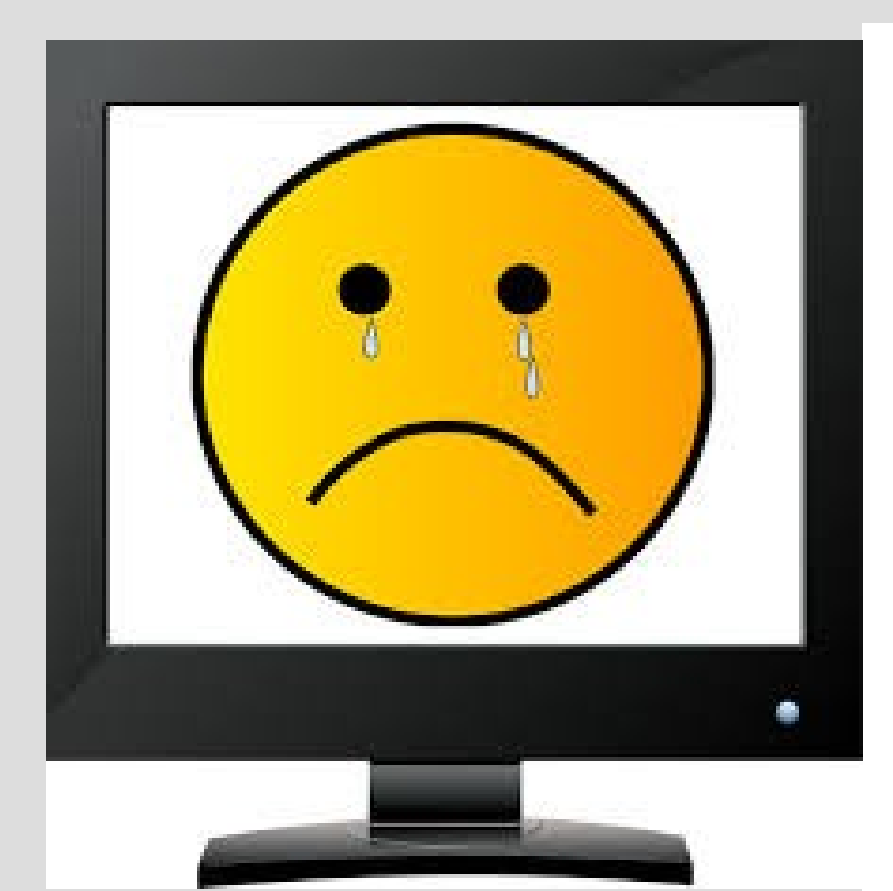

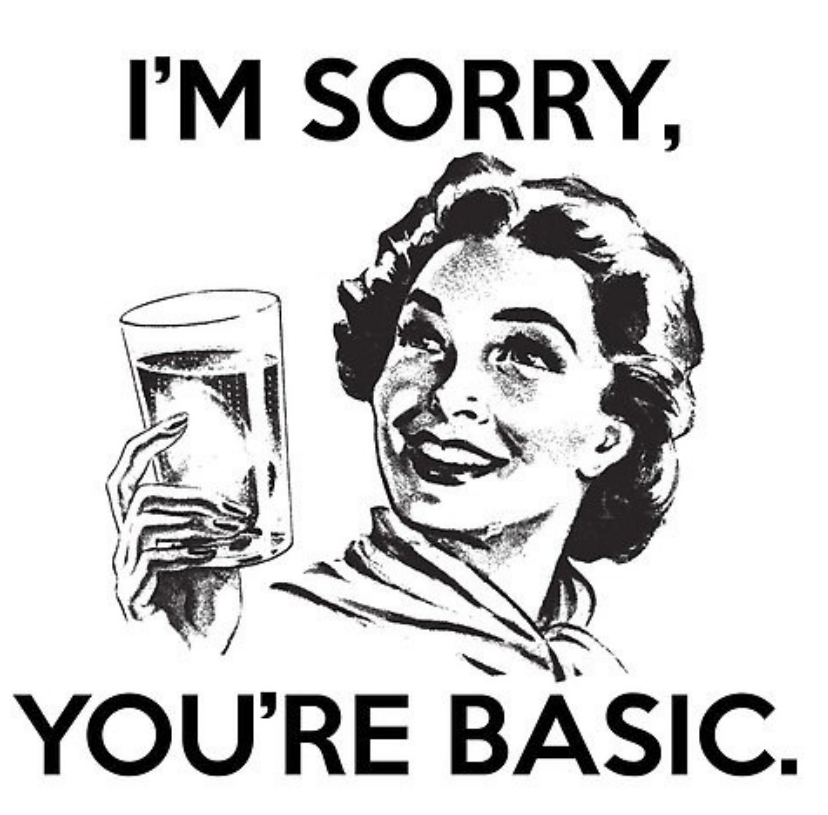

#### Announcements

#### Lab 1 this week!

### Homework posted Wednesday (late)

## Avoid errors

To remove your program of bugs, you should try to test your program on a wide range of inputs

Typically it is useful to start with a small piece of code that works and build up rather than trying to program everything and then debug for hours

## Variables

Variables are objects in program

To use variables two things must be done:

- Declaration
- Initialization

See: uninitialized.cpp

I am 0 inches tall. Example if you forget to initialize:

I am -1094369310 inches tall.

### Variables

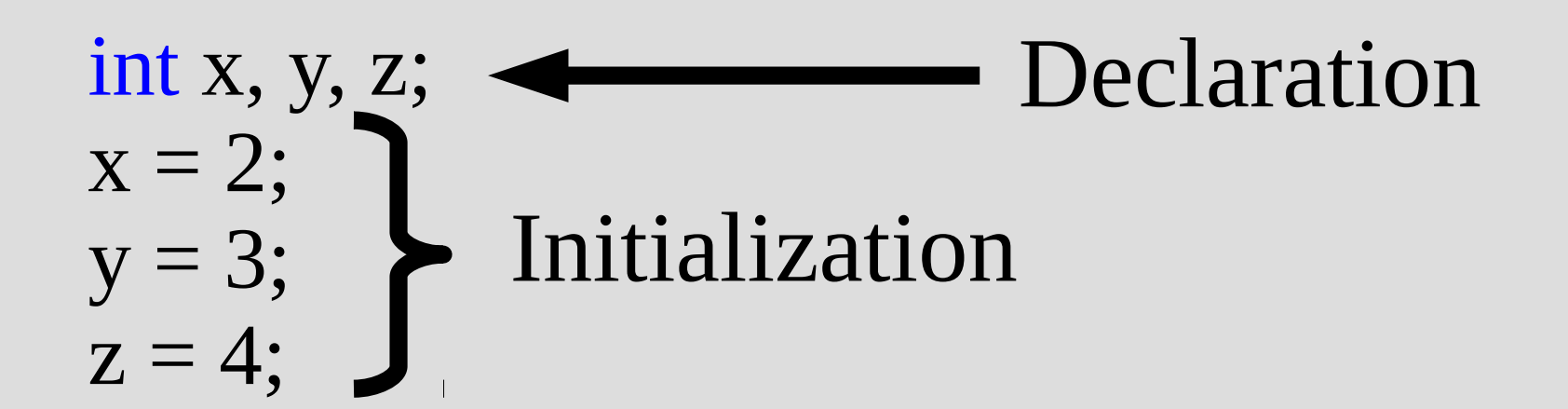

Same as:

int  $x=2$ ,  $y=3$ ,  $z=4$ ;

Variables can be declared anywhere (preferably at start)

#### = is the assignment operator

The object to the right of the equals sign is stored into the object in the left

$$
int x, y;\ny = 2;\nx = y+2;\nSee: assignmentOp.cpp
$$

= is NOT a mathematic equals

x=3; x=4; // computer is happy!

This does not mean 3=4

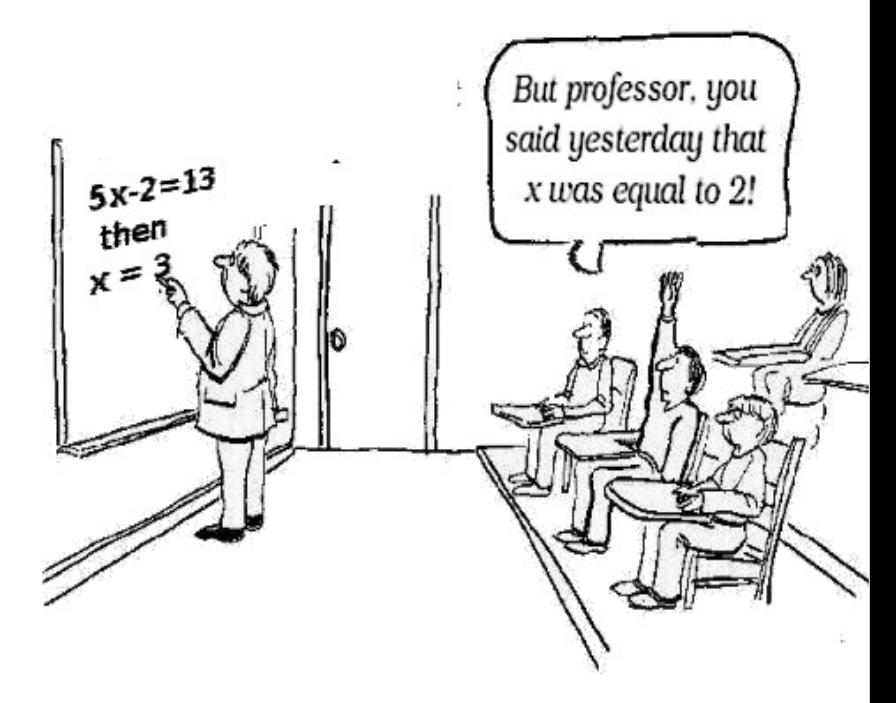

To the left of  $=$  needs to be a valid object that can store the type of data on the right

int x;  $x=2.6$ ; // unhappy, 2.6 is not an integer

 $x+2 = 6$ ; //  $x+2$  not an object

 $2 = x$ ; // 2 is a constant, cannot store x

#### What does this code do?

$$
int x = 2, y = 3;
$$
  
y=x;  
x=y;

#### What was the intention of this code?

#### Increment operators

#### What does this code do?

int  $x = 2$ ;  $x=x+1$ ;

#### Increment operators

#### What does this code do?

$$
int x = 2;
$$
  
x=x+1;

Same as:  $x+=1;$ or  $X++$ ;

#### Increment operators

Two types of increment operators:

x++; // increments after command **VS** ++x; // increments before command

## Complex assignments

The following format is general for common operations:

variable (operator)= expression variable = variable (operator) expression Examples:  $x+=2$   $\lambda$   $x = x + 2$  $x^* = y + 2$   $\qquad \qquad x = x^* (y + 2)$ 

# Order of operations

Order of precedence (higher operations first):

 $-$ ,  $+$ ,  $+$ ,  $-$  and ! (unary operators) \*, / and % (binary operators) + and - (binary operators)

% is remainder operator (example later in simpleDivision.cpp)

# Order of operations

#### Binary operators need two arguments Examples: 2+3, 5/2 and 6%2

Unary operators require only one argument: Examples: (see binaryVsUnaryOps.cpp)  $+x$ ,  $x++$ ,  $!x$ 

(! is the logical inversion operator for bool)

HELLO my name is Iniga Mantaya You killed my Father Prepare to die ironic1.com

An <u>identifier</u> is the name of a variable (or object, class, method, etc.)

int sum; type identifier

- Case sensitive
- Must use only letters, numbers or
- Cannot start with a number
- (Some reserved identifiers, like main)

```
Already did this in week 1!
See: RuntimeError.cpp
```

```
#include <iostream>
using namespace std;
```
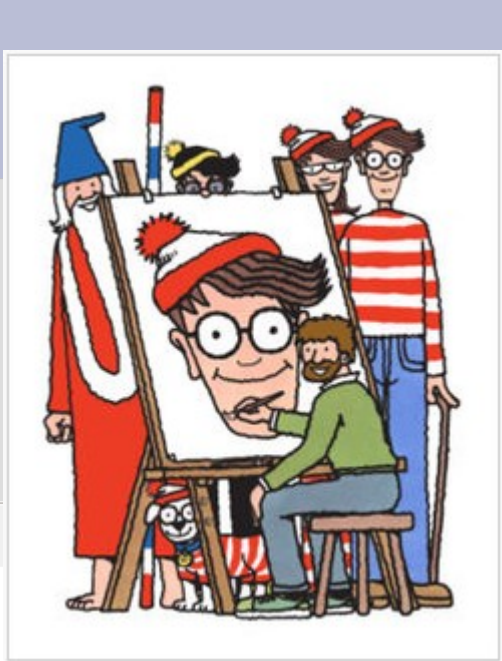

```
int max()\mathbb{F}
```

```
int number;
```
cout << "What is your lucky number?" << endl; cin >> number;  $\vert$  cout << "I like " <<  $\vert$  10/number << "!\n";

#### 1) james parker 2) BoByBoY 3) x3 4) 3x 5) x\_\_\_\_\_\_\_ 6) \_\_\_\_\_\_\_x 7) Home.Class 8) Five% 9) x-1 Which identifiers are valid?

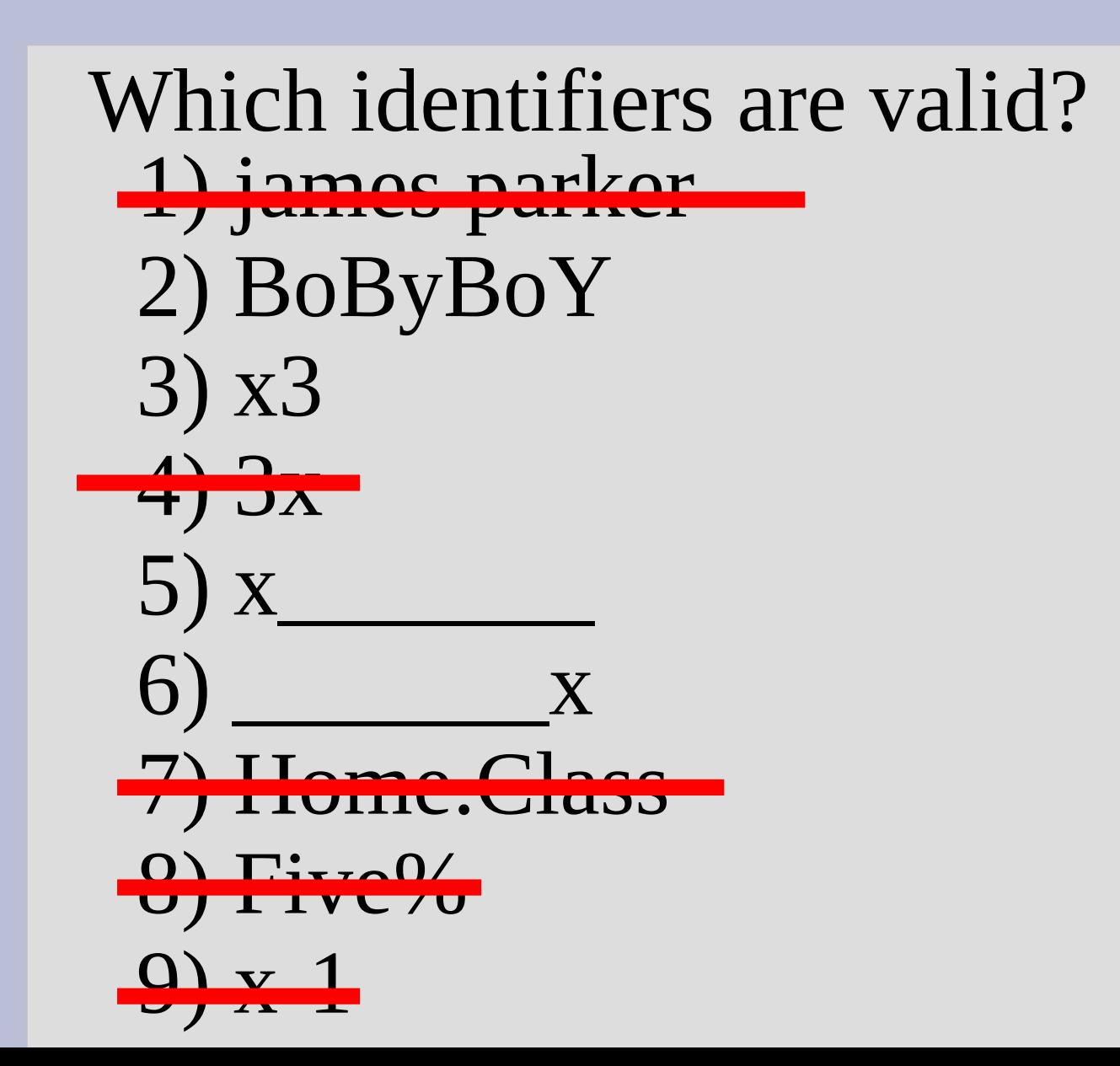

```
(See: float.cpp)
```

```
int <math>main()</math>\mathcal{I}8 \frac{1}{10}9
        float Float, fLoat, flOat, FLOAt, FLOAT;
        Float = 1;10
11
        float = 2;12
        fl0at = -3;13
        FLOAT = 2;
14
        FLOAt = 4:
        cout << (-fLoat + floAT(fLoat*fLoat - FLOAt * Float * flOat)/(fLOAT*Flo
15
        cout << (-fLoat - floAT(fLoat*fLoat - FLOAt * Float * flOat))/(FLOAT*Flo
16
17
18
        return 0;
19^{l}
```
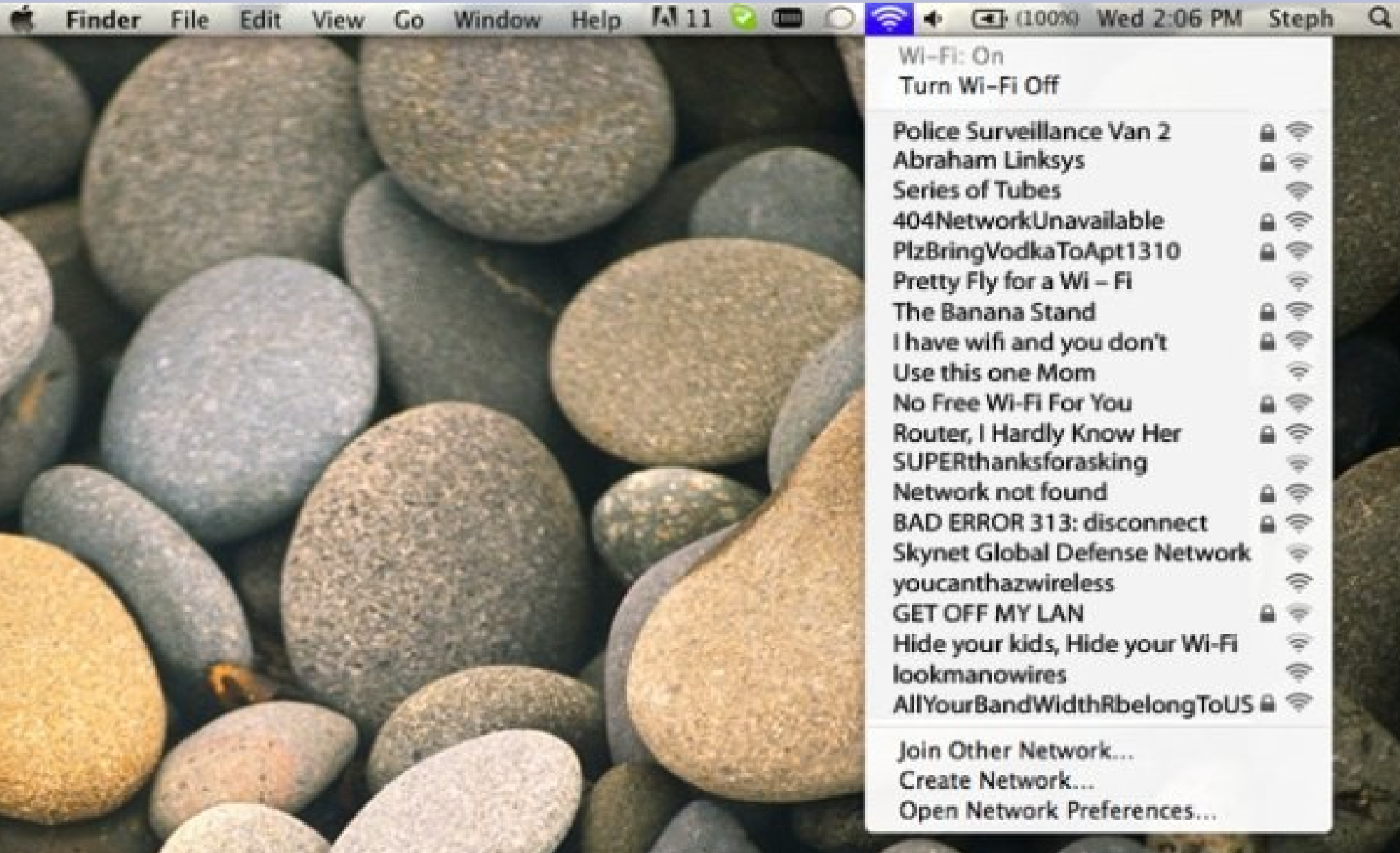

### Variables

#### We (hopefully) know that if you say:  $int x;$

You ask the computer for a variable called x

Each variable actually has an associated type describing what information it holds (i.e. what can you put in the box, how big is it, etc.)

## Fundamental Types

#### bool - true or false

- char (character) A letter or number
- int (integer) Whole numbers
- long (long integers) Larger whole numbers
- float Decimal numbers
- double Larger decimal numbers

See: intVSlong.cpp

# int vs long?

int - Whole numbers in the approximate range:  $-2.14$  billion to 2.14 billions  $(10<sup>9</sup>)$ 

long - Whole numbers in the approximate range:  $-9.22$  quintillion to 9.22 quintillion  $(10^{18})$ 

Using int is standard (unless you really need more space, for example scientific computing)

### float vs double?

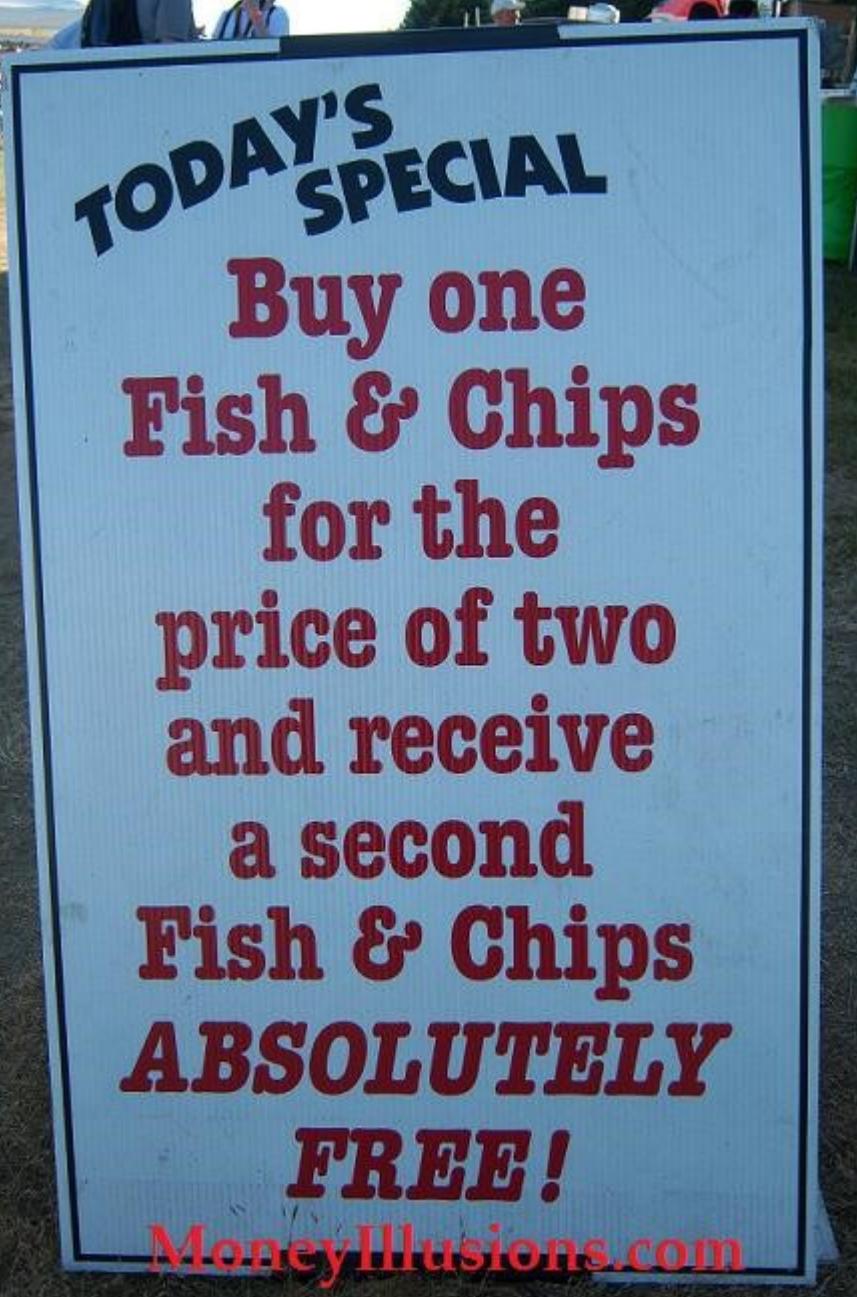

### float vs double?

float is now pretty much obsolete.

double takes twice as much space in the computer and 1) has wider range and 2) is more precise

Bottom line: use double (unless for a joke)

## float and double

#### Both stored in scientific notation

#### double  $x = 2858291$ ;

#### Computer's perspective:  $x = 2.858291e6$ or  $x = 2.858291 * 10^6$

## Welcome to binary

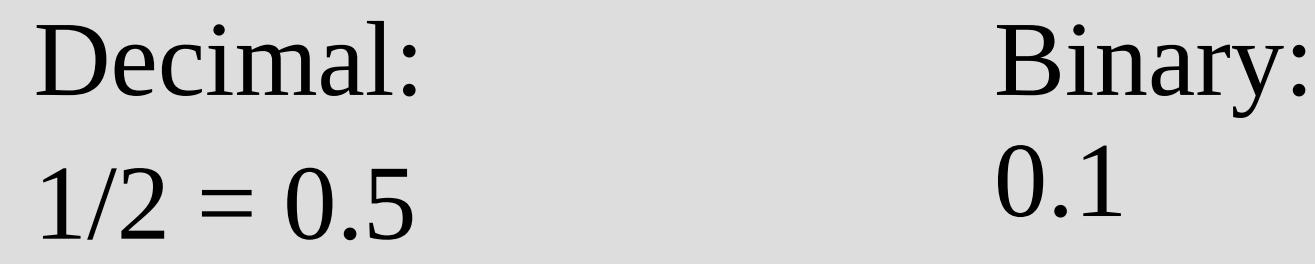

 $1/3 = 0.33333333$  0.010101010101

 $1/10 = 0.1$  0.0001100110011

double is often just an approximation!

## Numerical analysis

#### Field of study for (reducing) computer error

#### See: subtractionError.cpp

Can happen frequently when solving system of linear equations

## bool

#### You can use integers to represent bool also.

```
false = 0true = anything else
```
#### (You probably won't need to do this)

## int or double?

If you are counting something (money), use int

If you are dealing with abstract concepts (physics), use double

int doesn't make "rounding" mistakes

## Primitive type hierarchy

 $\text{bool} < \text{int} < \text{long} < \text{float} < \text{double}$ 

If multiple primitive types are mixed together in a statement, it will convert to the largest type present

Otherwise it will not convert type

## Primitive type hierarchy

int x; double y;

 $x+y$ 

#### Converted to double

int x; int y;

x/y

Not converted (still int)

## Integer division

#### See: simpleDivision.cpp Can be fixed by making one a double: 1/2.0

#### or

static\_cast<double>(1)/2

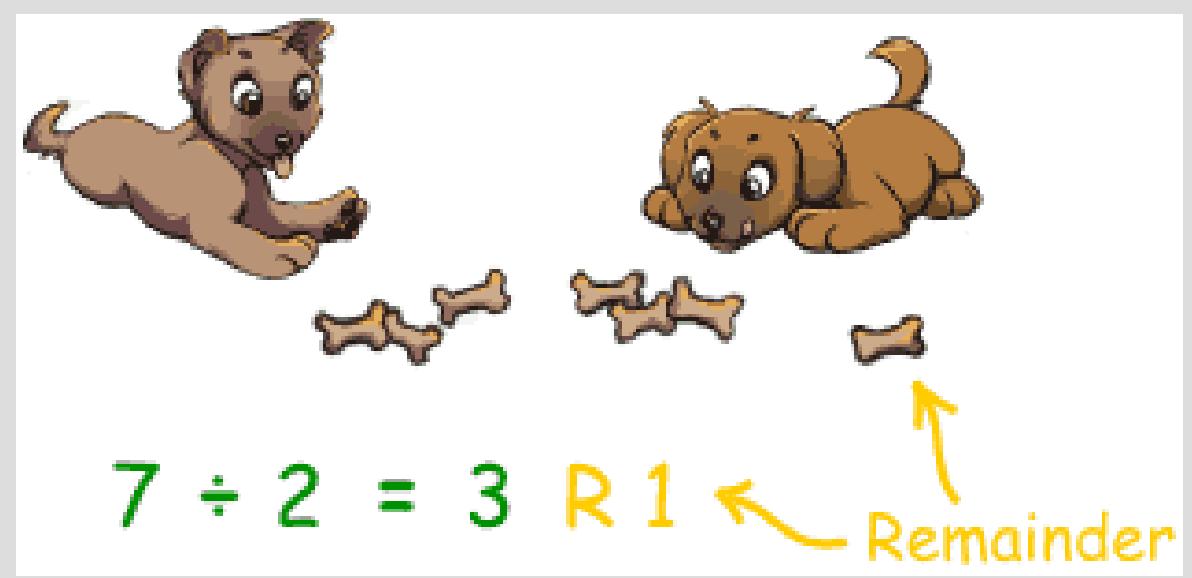

#### Constants

You can also make a "constant" by adding const before the type

This will only let you set the value once

const double my $PI = 3.14$ ;  $myPI = 7.23$ ; // unhappy computer!

### Functions

Functions allow you to reuse pieces of code (either your own or someone else's)

Every function has a return type, specifically the type of object returned

sqrt(2) returns a double, as the number will probably have a fractional part

The "2" is an argument to the sqrt function

### Functions

Functions can return void, to imply they return nothing (you should not use this in an assignment operation)

The return type is found right before the functions name/identifier.

int main() { ... means main returns an int type, which is why we always write return 0 and not return 'a' (there is no char main())

### Functions

A wide range of math functions are inside <cmath> (get it by #include <cmath>; at top)

We can use these functions to compute Snell's Law for refraction angle

(See: math.cpp)

## Input and output

C: >>If you're happy and you know it, syntax error! Suntax error

CANIT you're happy and you know it, syntax error! Syntax error

CONSIT you're happy and you know it, and you really went to show it. If you're I appy and you know it, syntax error! Suntax error

Low R

**City** 

## Strings and input

char can only hold a single letter/number, but one way to hold multiple is a string

string str;  $\sin \gg \text{str}$ ;

The above will only pull one word, to get all words (until enter key) use:

getline(cin, str); (See: stringInput.cpp)

## More Output

When showing doubles with cout, you can change how they are shown

For example, to show a number as dollars and cents, you would type (before cout):

cout.setf(ios::fixed); cout.setf(ios::showpoint); cout.precision(2);

## More Output

There are two ways to get output to move down a line: endl and "\n"

cout << endl;

... is the same as...

cout  $<<$  "\n"

I will use both when coding

### Madlibs

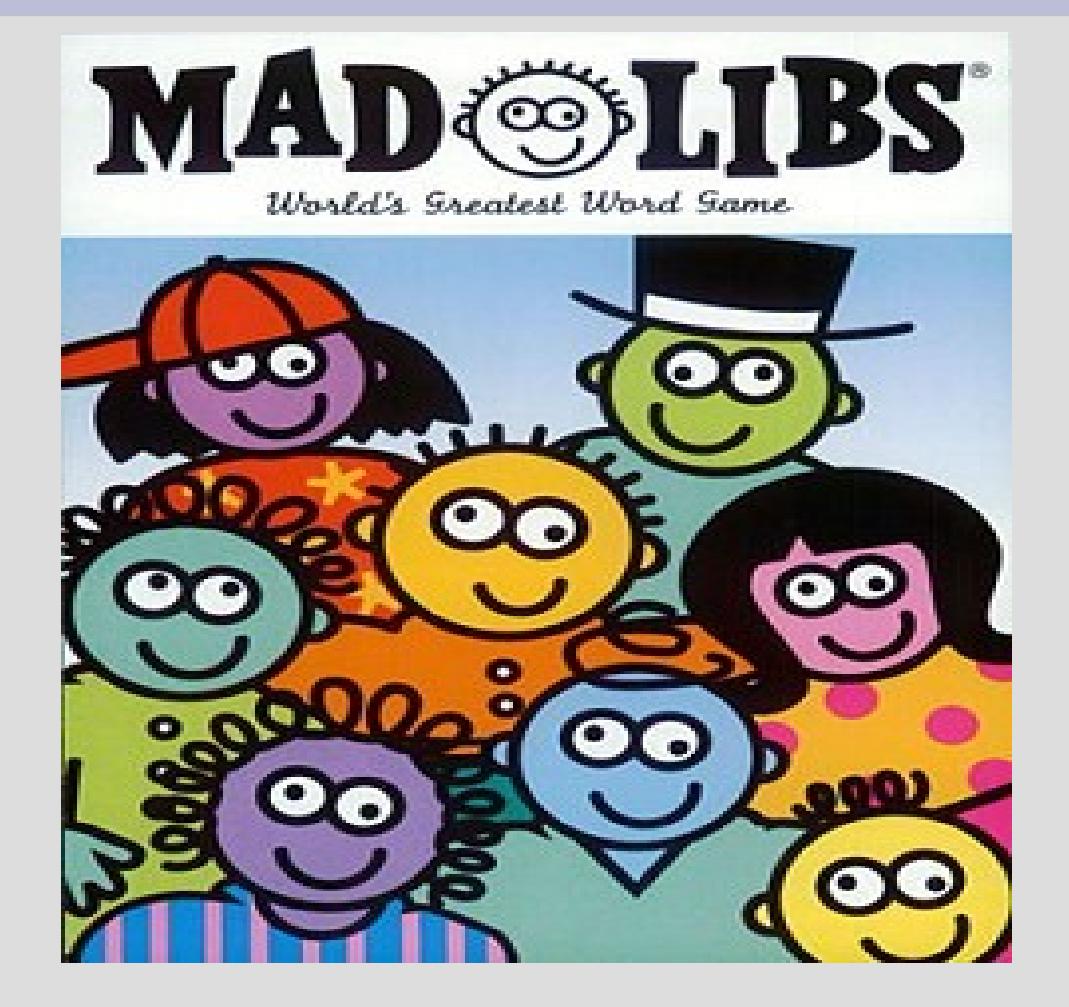

(see: madlibs.cpp)

## bool

#### bool - either true or false

You have the common math comparisons:  $>$  (greater than), e.g.  $7 > 2.5$  is true  $==$  (equals), e.g.  $5 == 4$  is false  $\epsilon$  (less than or eq), e.g.  $1 \leq 1$  is true

If you cout this, "false" will be 0 and "true" will be 1 (anything non-zero is  $T$ )

## Double trouble!

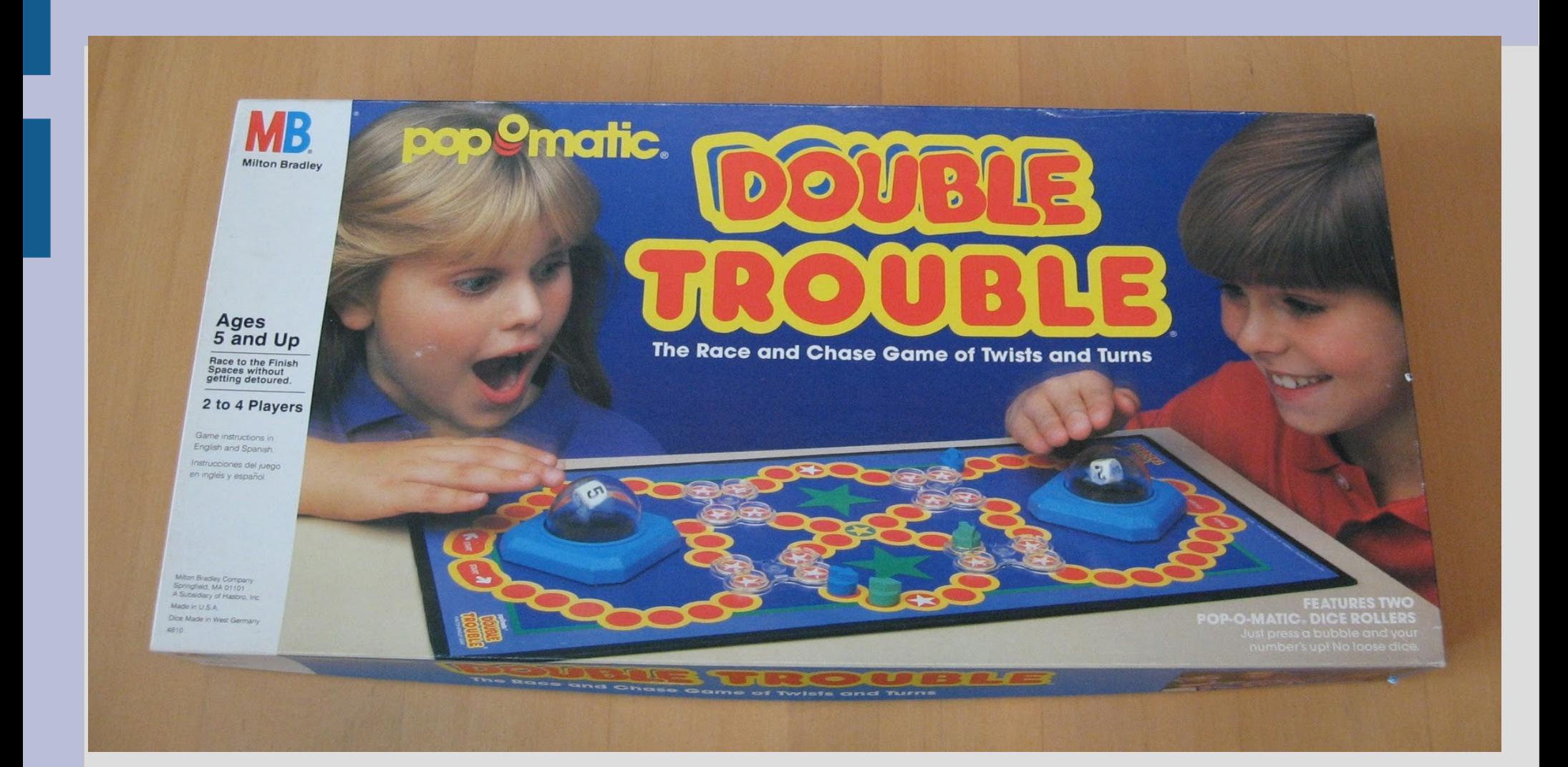

#### (See: doubleCompare.cpp)

## Double trouble!

When comparing doubles, you should use check to see if relative error is small:

fabs( $(x-y)/x$ ) < 10E-10 (double has about 16 digits of accuracy so you could go to 10E-15 if you want)

For comparing Strings, use: (0 if same) string1.compare(string2)